# **Type the title of your paper here**

# **John Smith<sup>1</sup> , George Craig<sup>2</sup> and Ion Ionescu<sup>3</sup>**

 $1$ Mechanical Engineering Department, Ohio University, Ohio, US <sup>2</sup>Mechatronics Department, California State University, Los Angeles, UK <sup>3</sup>Product Design, Mechatronics and Environment Department, Transilvania University of Braşov, Romania

E-mail: john.smith@ohio-univ.com

**Abstract.** All articles *must* contain an abstract. The abstract text should be formatted using 10 point Times or Times New Roman and indented 25 mm from the left margin. Leave 10 mm space after the abstract before you begin the main text of your article, starting on the same page as the abstract. The abstract should give readers concise information about the content of the article and indicate the main results obtained and conclusions drawn. The abstract is not part of the text and should be complete in itself; no table numbers, figure numbers, references or displayed mathematical expressions should be included. It should be suitable for direct inclusion in abstracting services and should not normally exceed 200 words in a single paragraph. Since contemporary information-retrieval systems rely heavily on the content of titles and abstracts to identify relevant articles in literature searches, great care should be taken in constructing both.

**Keywords:** *4-8 keywords separated by commas (Times 10 pt, Italic).*

#### **Introduction**

These guidelines, written in the style of a submission to **Journal of Research and Innovation for Sustainable Society**, show the best layout for your paper using Microsoft Word. If you don't wish to use the Word template provided, please use the following page setup measurements: A4 only, Margins: Top-4.0 cm; Bottom-2.7 cm; Left-2.5 cm; Right-2.5 cm; Gutter-0 cm; Header-0 cm; Footer- $0 \text{ cm}$ .

It is *vital* that you **do not add any headers, footers or page numbers to your paper**; Also, the article, tables, figures, references and appendices included, should be 4-20 pages long, an even number of pages is compulsory. The last page will be filled at least 70%. Manuscripts that are more than 20 pages will be returned to the author for revision before review.

#### **Formatting the title, authors and affiliations**

Please follow the template as carefully as possible so all articles within a conference have the same style to the title page. This paragraph follows a section title so it should not be indented.

Subsequent paragraphs should be indented by 5 mm.

#### *1.1. Formatting the title*

The title is set 17 point Times Bold, flush left, unjustified. The first letter of the title should be capitalized with the rest in lower case. It should not be indented. Leave 28 mm of space above the title and 10 mm after the title.

# *1.2. Formatting author names*

The list of authors should be indented 25 mm to match the abstract. The style for the names is initials then surname, with a comma after all but the last two names, which are separated by 'and'. First names in full may be used if desired. If an author has additional information to appear as a footnote, such as a permanent address or to indicate that they are the corresponding author, the footnote should be entered after the surname.

# *1.3. Formatting author affiliations*

Please ensure that affiliations are as full and complete as possible and include the country. The addresses of the authors' affiliations follow the list of authors and should also be indented 25 mm to match the abstract. If the authors are at different addresses, numbered superscripts should be used after each surname to reference an author to his/her address.

# **Formatting the text**

The text of your paper should be formatted as follows:

- 11 point Times or Times New Roman.
- The text should be set to single line spacing.
- Paragraphs should be justified.
- The first paragraph after a section or subsection heading should not be indented; subsequent paragraphs should be indented by 5 mm.

## **Sections, subsections and subsubsections**

The use of sections to divide the text of the paper is optional and left as a decision for the author. Where the author wishes to divide the paper into sections the formatting shown in table 2 should be used.

## *1.4. Style and spacing*

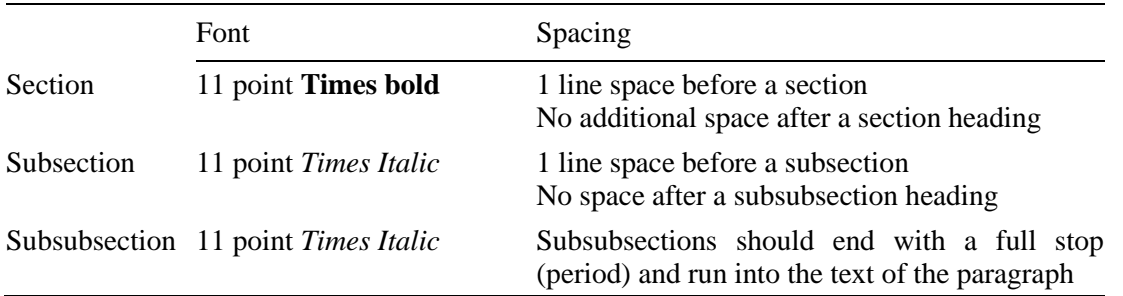

## **Table 1.** Formatting sections, subsections and subsubsections.

## *1.5. Numbering*

Sections should be numbered with a dot following the number and then separated by a single space:

- $\bullet$  sections should be numbered 1, 2, 3, etc
- $\bullet$  subsections should be numbered 2.1, 2.2, 2.3, etc
- $\bullet$  subsubsections should be numbered 2.3.1, 2.3.2, etc

## **Figures**

Each figure should have a brief caption describing it and, if necessary, a key to interpret the various lines and symbols on the figure.

## *1.6. Space considerations*

Authors should try to make economical use of the space on the page; to avoid excessively large white space borders *around* your graphics; try to design illustrations that make good use of the available space—avoid unnecessarily large amounts of white space *within* the graphic;

## *1.7. Text in figures*

Wherever possible try to ensure that the size of the text in your figures (apart from superscripts/subscripts) is approximately the same size as the main text (11 points).

## *1.8. Line thickness and color illustrations*

In general, try to avoid extremely fine lines because such lines often do not reproduce well when printed out—your diagrams may lose vital information when downloaded and printed by other researchers. Try to ensure that lines are no thinner than 0.25 pt. Note that some illustrations may reduce line thickness when the graphic is imported and reduced in size (scaled down) inside Microsoft Word.

You are free to use colour illustration.

## *1.9. Positioning figures*

Individual figures should normally be centred but place two figures side-by-side if they will fit comfortably like this as it saves space. Place the figure as close as possible after the point where it is first referenced in the text. If there are a large number of figures it might be necessary to place some before their text citation. Figures should never appear within or after the reference list.

# *1.10. Figure captions/numbering*

Captions should be below the figure and separated from it by a distance of 6 points—although to save space it is acceptable to put the caption next to the figure. Figures should be numbered sequentially through the text—'Figure 1', 'Figure 2' and so forth and should be referenced in the text as 'figure 1', 'figure  $2'$ ,... and not 'fig. 1', 'fig.  $2'$ , ....

For captions not placed at the side of the figure, captions should be set to the width of the figure for wider figures, centred across the width of the figure, or, for narrow figures with wide captions, slightly extended beyond the width of the figure. The caption should finish with a full stop (period).

## *1.11. Figures in parts*

If a figure has parts these should be labelled as (a), (b), (c) etc on the actual figure. Parts should not have separate captions.

*1.12. Example*

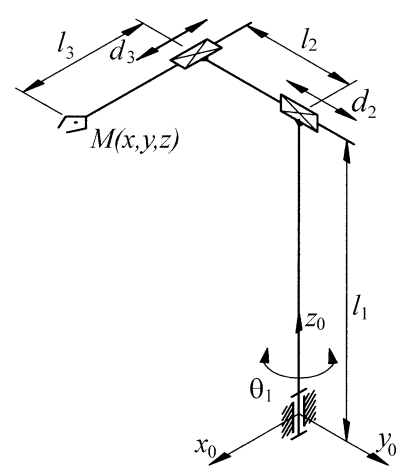

**Figure 1.** Figure example.

#### **Tables**

Note that as a general principle, for large tables font sizes can be reduced to make the table fit on a page or fit to the width of the text. Tables should be centred unless they occupy the full width of the text. If a table is divided into parts these should be labelled (a), (b), (c) etc but there should only be one caption for the whole table, not separate ones for each part. Tables should be numbered sequentially throughout the text and referred to in the text by number (table 1, **not** tab. 1 etc). Captions should be placed at the top of the table and should have a full stop (period) at the end. Except for very narrow tables with a wide caption the caption should be the same width as the table. a general principle, for large tables font sizes can be reduced to make the table fit on a<br>b the width of the text. Tables should be centred unless they occupy the full width of the<br>be is divided into parts these should b a general principle, for large tables fon sizes can be reduced to make the totel fit on a<br>bite width of the text. Tables should be centred unless they occupy the full width of the<br>le is divided into parts these should be table is divided into parts these should be labelled (a), (b), (c) etc but there should only be on<br>to the whole table, not separate ones for each part. Tables should be numbered sequential<br>of the whole table, not separate for the whole table, not separate ones for each part. Tables should be numbered sequential<br>out the text and referred to in the text by number (table 1, not tab. 1 etc). Captions should<br>the the top of the table and should Tables should be labelled (a), (b), (c) etc but there should be labelled (a), (b), (c) etc but there should be labelled (a), (b), (c) etc but there sho<br>arate ones for each part. Tables should be number in the text by numb and the text of particle and the should be number<br>
and the text by number (table 1, **not** tab. 1 etc). Cap<br>
ould have a full stop (period) at the end. Except f<br>
and should be the same width as the table.<br>
a should be the i. Tables should be centred unless they occupy the full width of the<br>these should be labelled (a), (b), (c) etc but there should only be one<br>eparate ones for each part. Tables should be numbered sequentially<br>by in the tex these should be labelled (a), (b), (c) erc but there should only be one<br>eparate ones for each part. Tables should be numbered sequentially<br>or in the text by number (table 1, **not** tab. 1 etc). Captions should be<br>should ha this form sizes can be reduced to make the table fit on a<br>subsolid ho centred unless these comparise foll unideb or this<br>condition like highed in (i), (e.g. by the three should desire the most<br>one for each part. Tables sh ables font sizes can be reduced to make the table fit on a<br>should be centred utless they occupy the full width of the<br>sus for each part. Tables should be numbered only be one<br>sus for each part. Tables should be numbered s mental principle, for large tables form sizes can be reduced to make the table form sizes can be contributed in the case. The state of the table and the case of the state of the base of the state of the state of the state able<br>
able<br>
able as a general principle, (i.e. lings: tables houst sizes our be reduced to make the table III of a<br>
for some this the word of the reduced into the same of the same of the same of the same<br>
and the first of **Tables**<br> **Your case as general principle, for large cables that after can be reduced to make the table di on a<br>
Your case in the settled of the set. This behold be settled wounded makes the case of the set in the settled Example 2 C** and the set of the set of the set of the set of the set of the set of the set of the set of the set of the set of the set of the set of the set of the set of the set of the set of the set of the set of the First particle in the presentation is the second of the reduced is reduced by the first being the first of the second of the based of the second in the second of the second of the second of the second of the second of the

Tables should have only horizontal rules and no vertical ones. Generally, only three rules should be used: one at the top of the table, one at the bottom, and one to separate the entries from the column headings. Table rules should be 0.5 points wide.

#### **Equations and mathematics**

*1.13. Fonts in Equation Editor (or MathType):* Make sure that your Equation Editor or MathType fonts, including sizes, are set up to match the text of your document.

*1.14. Vectors.* Bold italic characters is our preferred style but the author may use any standard notation; for example, this style for vectors is acceptable: 'the vector cross product of *a* and *b* is given by  $a \times b$ ...' Make sure that your Equation Editor or MathType<br> *A* by Make sure that your Equation Editor or MathType<br> *a* x b ...<br> *a*  $\times$  b ...<br> *a* d be avoided where possible; for example, use

1.15. The solidus  $\binom{1}{i}$ . A two-line solidus should be avoided where possible; for example, use

 1 2 0 0 1 d M*<sup>a</sup> S N* instead of 2 0 0 1 d M*<sup>a</sup> S N* 12 2 2 *x y x y* instead of 2 2

Please, use the equations settings of the previous example.

#### *1.16. Alignment of mathematics*

The preferred style for displayed mathematics is to centre equations; however, long equations that will not fit on one line, or need to be continued on subsequent lines, should start flush left. Any continuation lines in such equations should be indented by 25 mm.

Equations should be split at mathematically sound points, often immediately before  $=$ ,  $+$  or  $-$  signs or between terms multiplied together. The connecting signs are not repeated and appear only at the beginning of the turned-over line. A multiplication sign should be added to the start of turned-over lines where the break is between two multiplied terms.

Some examples:

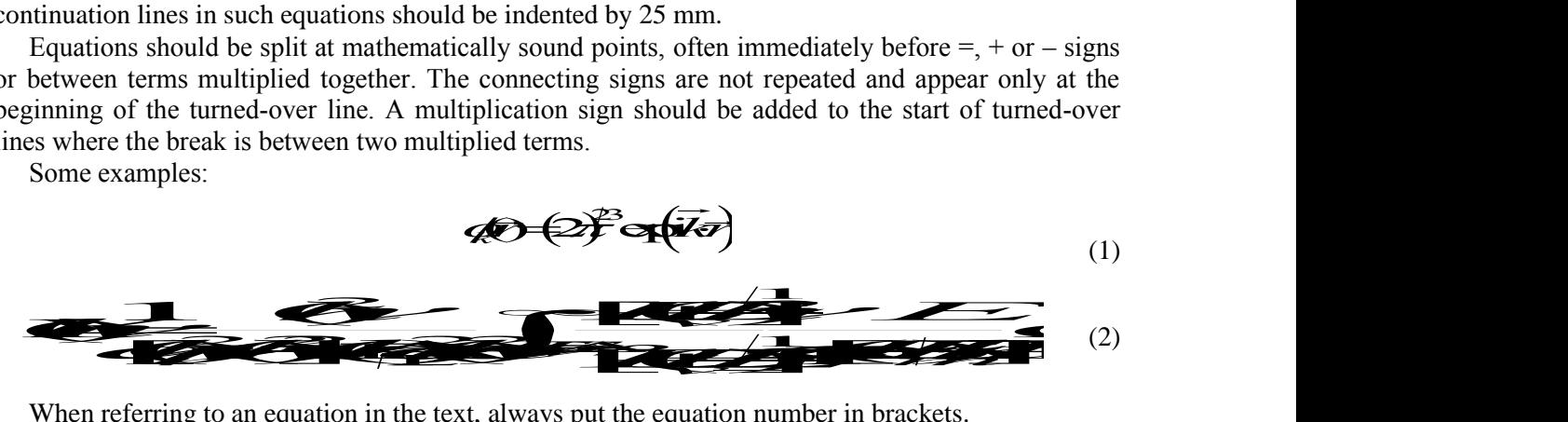

When referring to an equation in the text, always put the equation number in brackets.

## **Appendices**

Technical detail that it is necessary to include, but that interrupts the flow of the article, may be consigned to an appendix included at the end of the main text of the paper, after the acknowledgments

section (if any) but before the reference list. If there are two or more appendices they should be called appendix A, appendix B, etc. Numbered equations should be in the form  $(A.1)$ ,  $(A.2)$ , etc, figures should appear as figure A1, figure B1, etc and tables as table A1, table B1, etc.

## **References**

Online versions of all reference lists will, wherever possible, be linked electronically using CrossRef. Consequently, it is *vitally* important for all the references to be accurate and to be carefully formatted using the guidelines below, enabling your paper to be available online with the minimum of delay. There should be a 5 mm gap between the reference number (e.g., '[1]') and the start of the reference text. Second and subsequent lines of individual references should be indented by 5 mm.

Examples:

- [1] Waterman B, Owens B, Davey S, Zacchilli M and Belmont Jr P J 2010 The epidemiology of ankle sprains in the United States *The Journal of Bone & Joint Surgery* **92** pp 2279-2284
- [2] Yoon J, Ryu J and Lim K B 2005 A novel reconfigurable ankle rehabilitation robot for various exercises *[Proceedings of the 2005 IEEE International Conference on](http://ieeexplore.ieee.org/xpl/mostRecentIssue.jsp?punumber=10495) Robotics and Automation ICRA 2005* pp 2290-2295
- [3] Jamwal P K, Xie S and Aw K C 2009 Kinematic design optimization of a parallel ankle rehabilitation robot using modified genetic algorithm *Robotics and Autonomous Systems* **57** pp 1018- 1027
- [4] Sze S M 1969 *Physics of Semiconductor Devices* (New York: Wiley–Interscience)

## **Acknowledgments**

Acknowledgments section immediately following the last numbered section of the paper.